# 介護予防ケアマネジメント実践力強化研修 ~令和6年度介護報酬改定からみる 主任介護支援専門員の役割~

#### **参加対象者:主任介護支援専門員 および今後主任介護支援専門員研修を受講希望の方 定員(ID):300 名(会員・非会員を問いません)**

居宅介護支援事業所・地域包括支援センターの介護支援専門員の役割として、今後さらに所掌範囲、業務の 多岐化が予測されます。令和6年度介護報酬改定では、介護予防支援の指定拡大と同時に入院時や通院時の 医療連携強化や利用者の健康状態や支援に必要な情報取得の正確性等による介護予防や自立支援、重度化 防止に資するケアマネジメントの強化が求められています。生きがいづくりや自己実現の取り組み、QOL 向上等のための介護予防ケアマネジメントについて、主任介護支援専門員としての視点、指導のあり方を学 ぶ機会として、本研修を開催いたします。

### ●**日時 令和6年2月 23 日(金・祝)13:30~16:40**

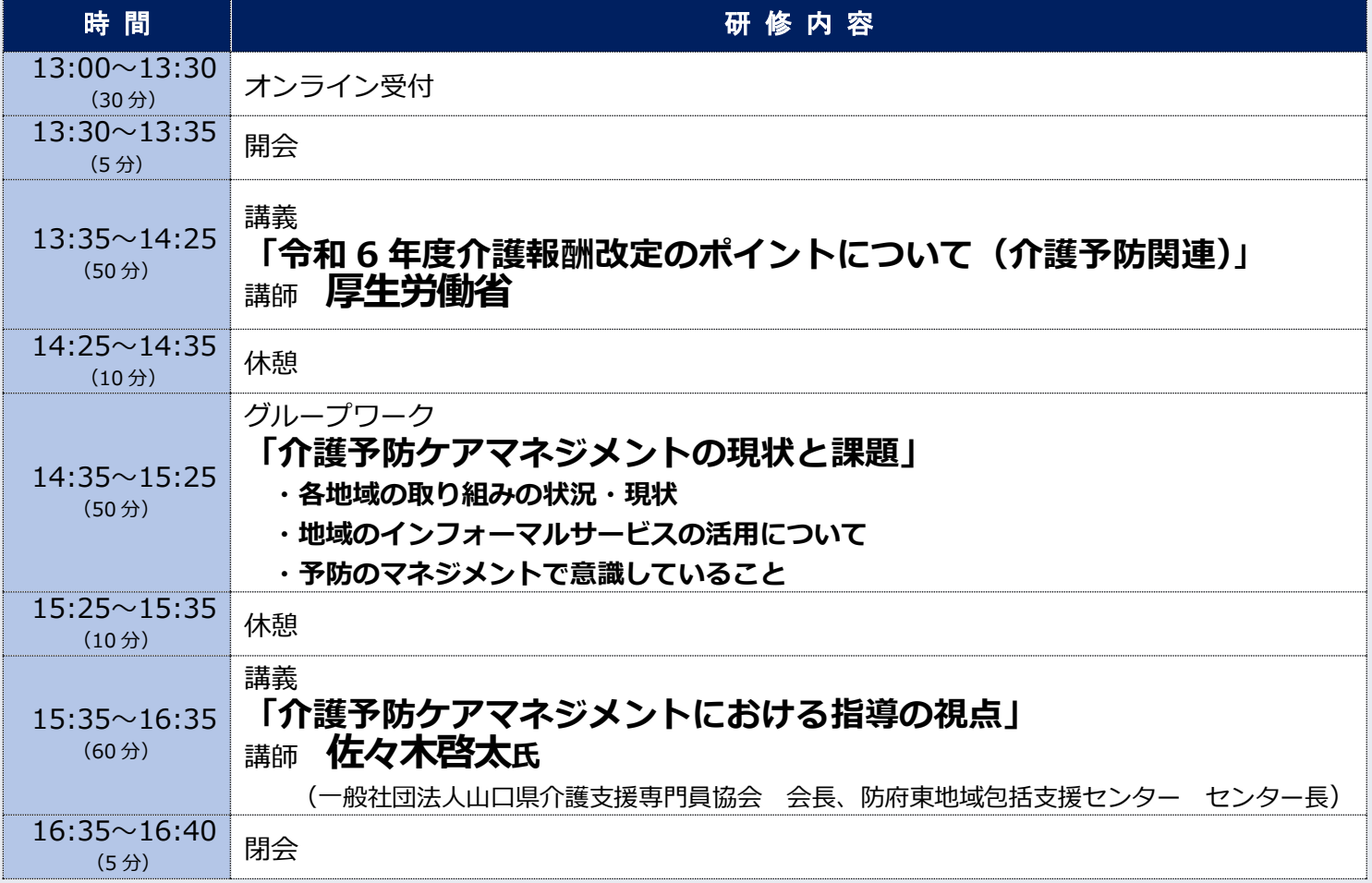

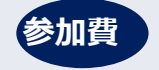

**会員 5,000 円** (4,546円+消費税 454円) **非会員 15,000 円** (13,637 円 + 消費税 1,363 円)

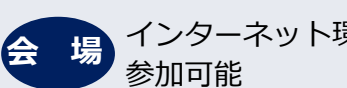

## インターネット環境があれば

### 申し込み先 【申込締切:令和5年 12 月 27 日(水)~令和6年2月8日(木)正午】

当協会ホームページの会員専用 My ページへログイン後、お申し込みをお願いいたします。 申し込み方法の詳細は、ホームページをご覧ください。

一般社団法人日本介護支援専門員協会 事務局 03-3518-0777 03-3518-0778 jigyouka@jcma.or.jp お問合せ

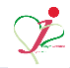

### <当協会会員の方の参加申込方法>

- ①Google や Yahoo!などで、「日本介護支援専門員協会」と検索し、 日本介護支援専門員協会ホームページへアクセス https://www.jcma.or.jp/
- ②右上の会員専用 My ページ「ログイン」を クリック。
- ③「会員番号(ログイン ID)」と 「パスワード」を入力し、 「ログイン」をクリックする。
- ※パスワードが不明の場合、 「パスワードをお忘れですか?」から お問い合わせが可能です。

【ID・パスワードのお問い合わせ先】 コールセンター:株式会社 RELATION 電 話:050-5357-1081 受付時間:平日 9:00-12:00、13:00-17:00 (毎週水曜日のみ 9:00-17:00)

④「My ページ」にログイン後、 「研修受講申込受付中」欄の 該当の研修会名をクリックする。

今回は、以下を選択する。 令和6年2月 23 日(金) 介護予防ケアマネジメント実践力強化 研修~令和6年度介護報酬改定から みる主任介護支援専門員の役割~ (令和5年度開催)

⑤必ず「研修会内容」の確認をする。

⑥「申込」をクリックする。 ※申込の登録が完了すると 「申込」はグレーに変わり、 「申込取消」はピンクに変わります。

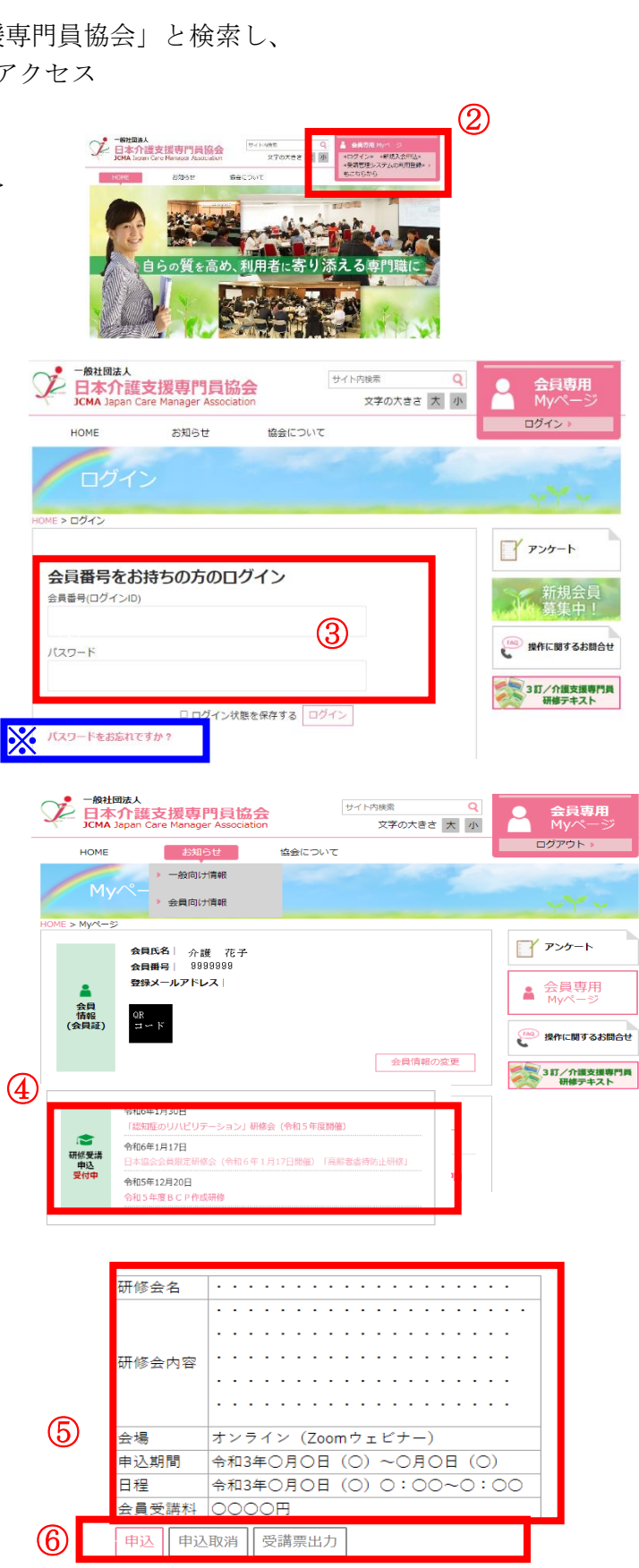

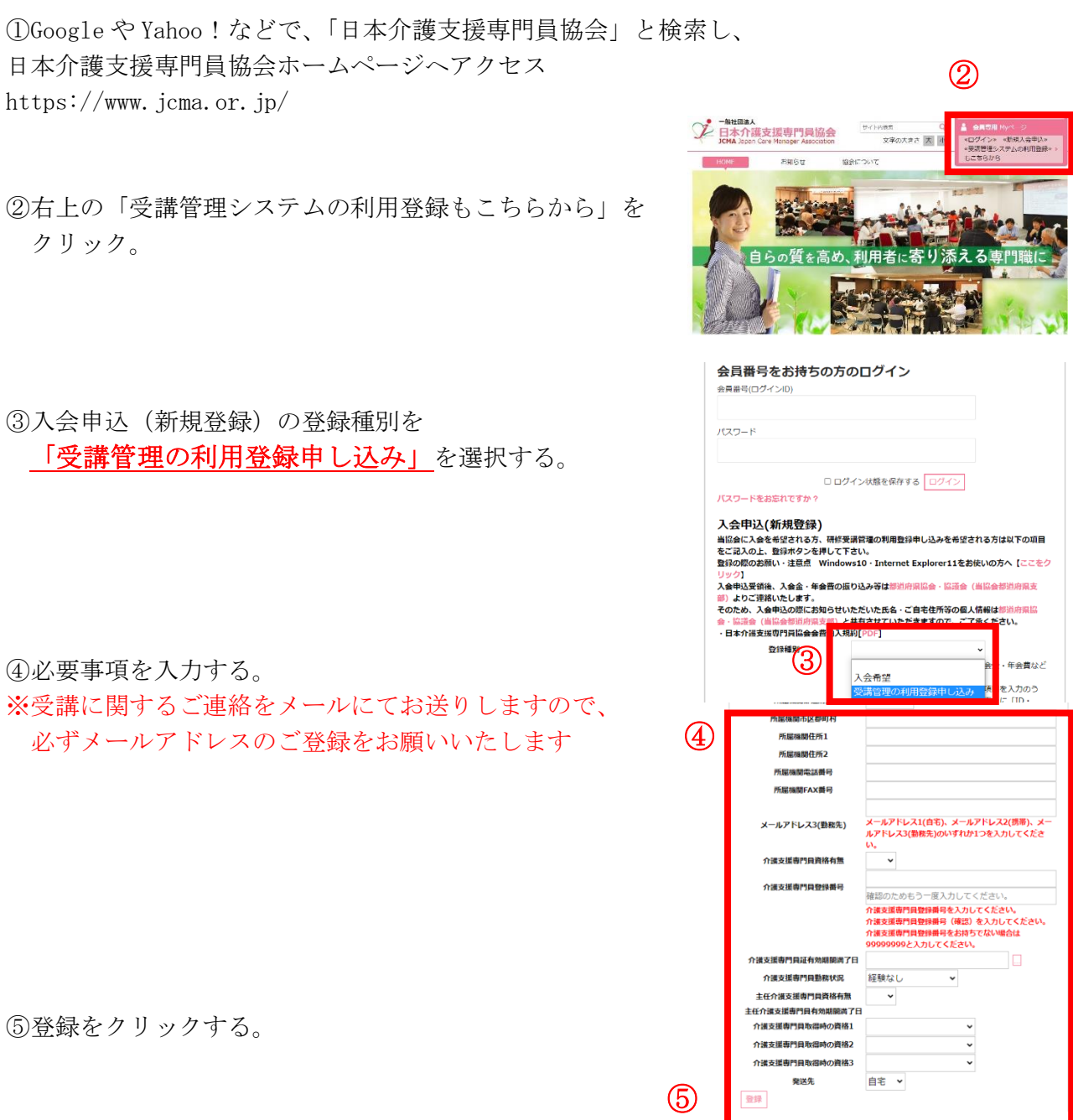

<非会員の方の参加申込方法>

⑥登録完了になりましたら、

「会員番号(ログイン ID)」と「パスワード」が表示されます。

以降、別紙1「当協会会員の方の参加申込方法」のとおりにお申し込みをお願いいたしま す。

以上

別紙2